# Code a priorità

Una *coda a priorità* è una struttura dati astratta che permette di rappresentare un insieme di elementi su cui è definita una relazione d'ordine.

- Sono definite almeno le seguenti operazioni:
	- **1. Insert(Q,k)**: inserimento di una chiave **k**;
	- **2. Min(Q)** [risp. **Max(Q)**]: restituisce l'elemento minimo o massimo (a seconda dell'ordinamento scelto);
	- **3. Extract-Min(Q)** [risp. **Extract-Max(Q)**]: estrae dalla coda l'elemento minimo o massimo (a seconda dell'ordinamento scelto);
- Spesso sono definite anche le seguenti operazioni:
	- **Decrease-Key(Q,i,v)** [risp. **Increase-Key(Q,i,v)**]: aggiorna il valore di priorità dell'elemento **i**–esimo, se necessario, al valore **v**;
	- **Delete(Q,i)**: rimuove l'elemento **i**–esimo dalla coda.

# Code a priorità

- Le *code a priorità* trovano applicazioni in molti contesti, come ad esempio :
	- **Ordinamento** di sequenze di elementi
	- Problemi di **schedulazione** ottima di attività
	- Problemi di **compressione di dati** (codici di Huffman)
	- Problemi di **ottimizzazione** su grafi pesati (percorsi minimi, alberi di copertura,…)
	- **Algoritmi euristici di ricerca ottima** su alberi/grafi (algoritmo A\* e sue varianti)

## Implementazioni di code a priorità

*code a priorità* possono essere facilmente implementate tremite: Le

- **Liste puntate o vettori disordinati**: •
	- Operazione di inserimento molto semplice e a tempo costante
	- Le altre operazioni sono però onerose, lineari sulla dimensione dell'insieme
- **Liste puntate o vettori ordinati**:
	- Le operazioni di ricerca ed estrazione del minimo (massimo) risultano molto efficienti (tempo costante)
	- Poiché è necessario mantenere l'ordine totale tra gli elementi, le altre operazioni (es. inserimento, cancellazione) possono risultare computazionalmente più costose (tempo lineare)
- In genere si preferiscono implementazioni più efficienti, in cui gli elementi sono mantenuti in coda secondo un *ordine parziale* (ad es. **heap binari**) •

## Heap binari e code a priorità

- **Una** *Coda a Priorità* **può essere implementata efficientemente tramite uno** *Heap Binario***.**
- **Un** *Heap Binario* **è un** *albero binario* **tale che per ogni nodo** *i***:**
- **tutte le** *foglie* **hanno** *profondità h* **o** *h-1***, dove** *h* **è l'***altezza dell'albero***;**
- **tutti i** *nodi interni* **hanno** *grado* **2, eccetto al più uno;**
- **entrambi i** *nodi j* **e** *k* **figli di** *i* **sono** *NON maggiori* **(alternativamente** *NON minori***) di** *i.*

Condizioni **1** e **2** definiscono un **albero completo**

Heap binari e code a priorità **Una** *Coda a Priorità* **può essere implementata facilmente tramite uno** *Heap Binario***.**

**Un** *Albero Heap* **è un** *albero binario* **tale che per ogni nodo** *i***:**

- **tutte le** *foglie* **hanno** *profondità h* **o** *h-1***, dove** *h* **è l'***altezza dell'albero***;**
- **tutti i** *nodi interni* **hanno** *grado* **2, eccetto al più uno;** •

• **entrambi i** *nodi j* **e** *k* **figli di** *i* **sono** *NON maggiori* **(alternativamente** *NON minori***) di** *i.*

> Condizione **3** definisce l'**etichettatura dell'albero**

#### Esempio di Max Heap

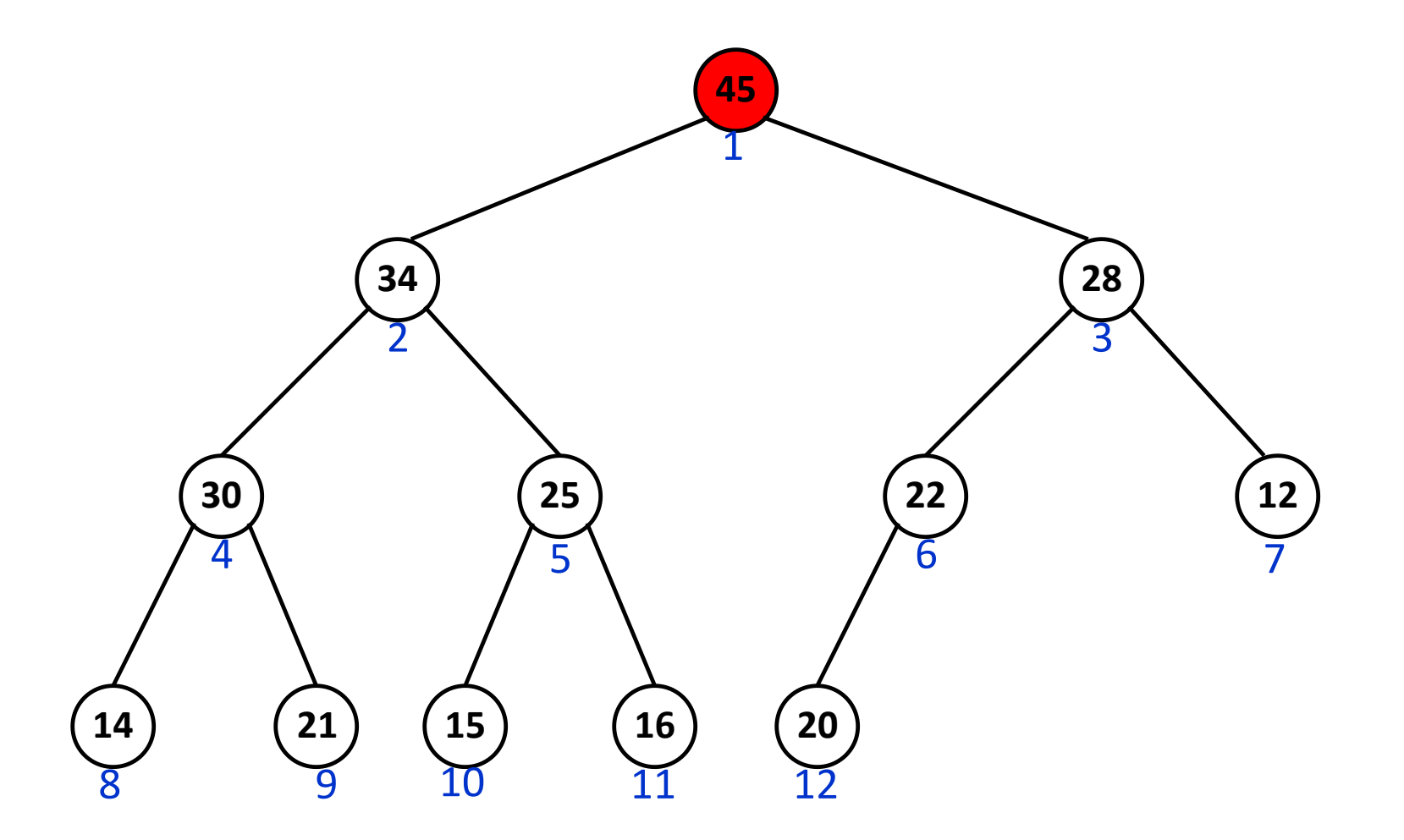

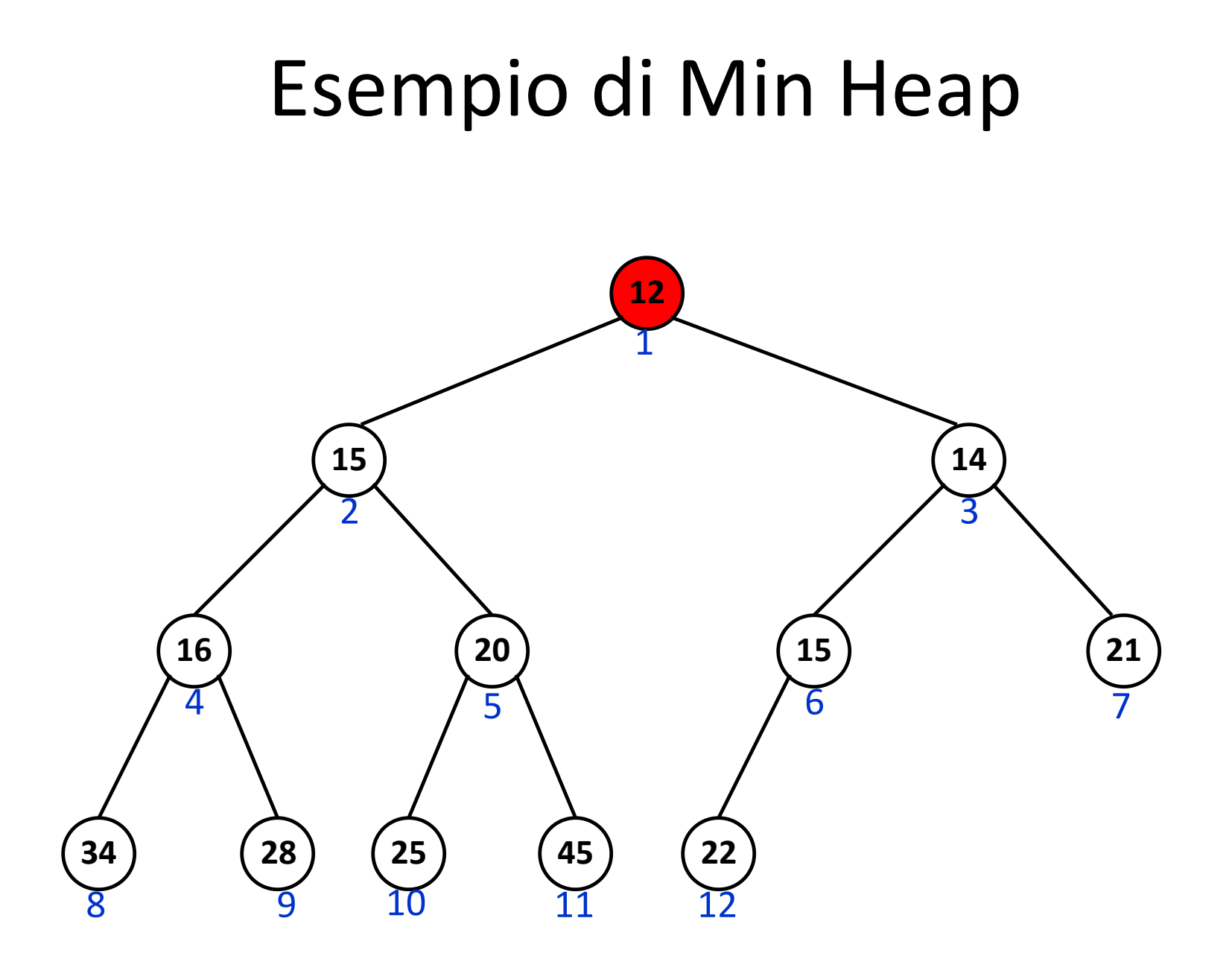

## Realizzazione di Heap tramite array

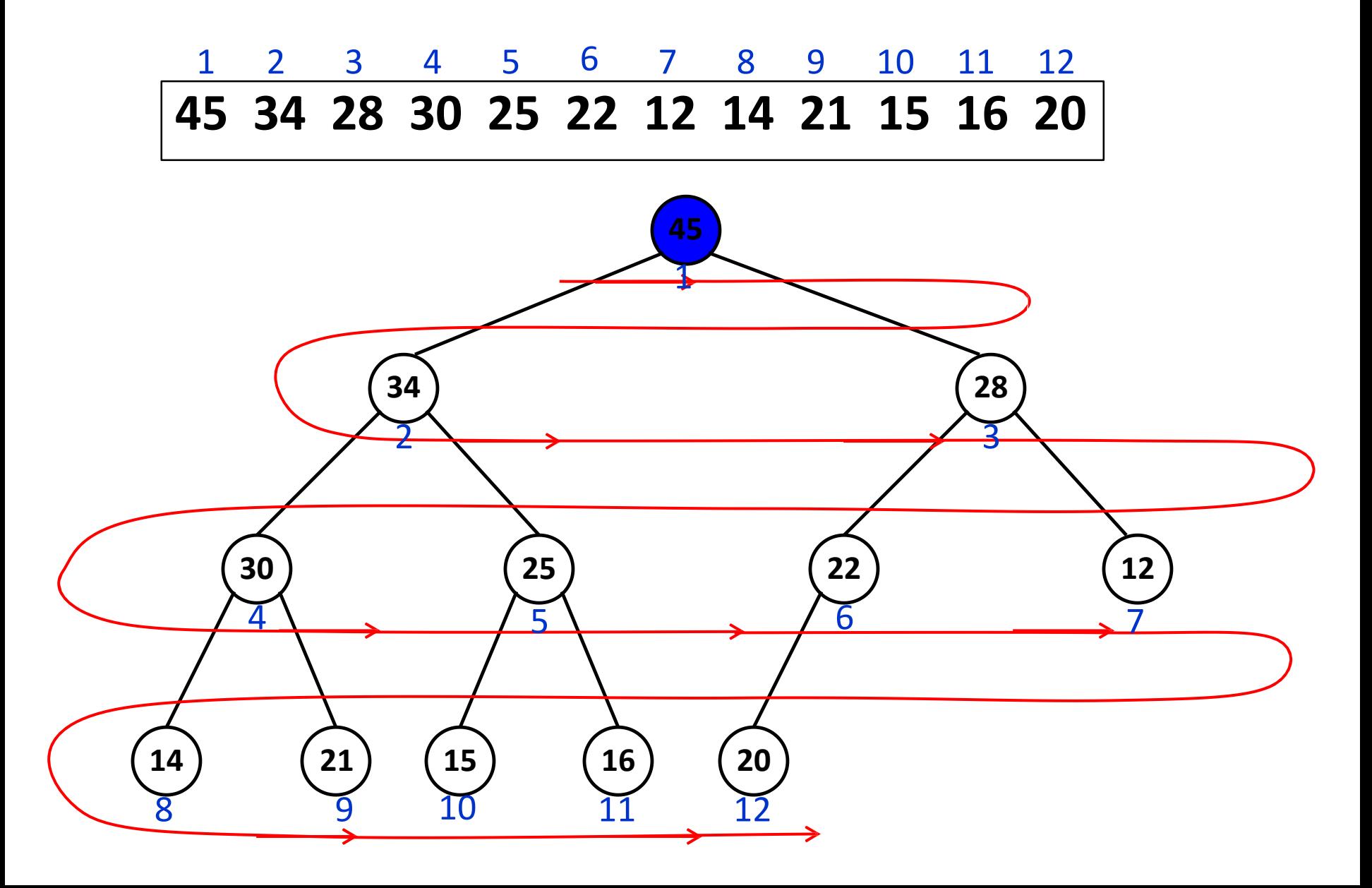

Realizzazione di Heap tramite array **Uno** *Heap* **può essere realizzato all'interno di un array** *A* **in cui:**

- **la radice dello** *Heap* **sta nella prima posizione** *A*[1] **dell'array** •
- **se il nodo** *k* **dello** *Heap* **sta nella posizione** *i* **dell'array (cioè** *A*[*i*]**)**:
	- **il figlio sinistro di** *k* **sta nella posizione 2***i*
	- **il figlio destro di** *k* **sta nella posizione 2***i +***1**

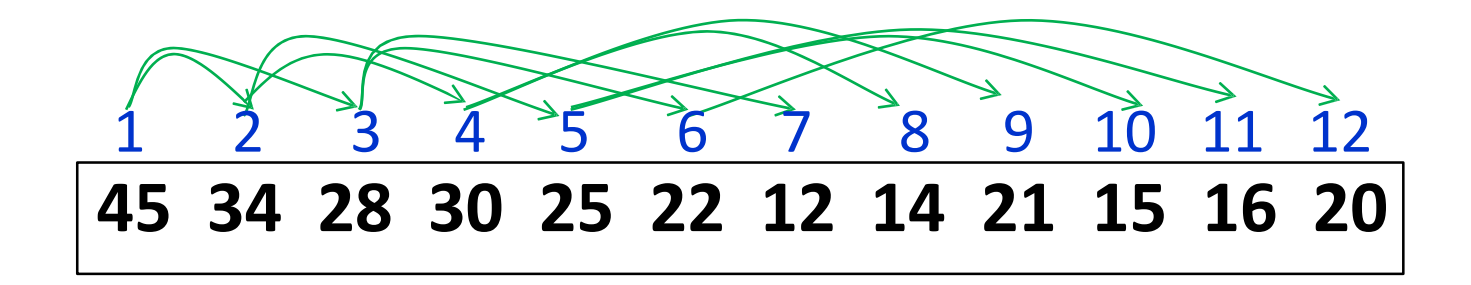

#### Max-Heap come array

**Un** *Albero Max-Heap* **è un** *albero binario completo* **tale che per ogni nodo** *i***:**

• **entrambi i nodi** *j* **e** *k* **figli di** *i* **sono NON maggiori di** *i.*

**Un** *array A* **implementa un** *Max-Heap* se per ogni posiione *i*:

 $A[i] \geq A[2i]$  e  $A[i] \geq A[2i+1]$ 

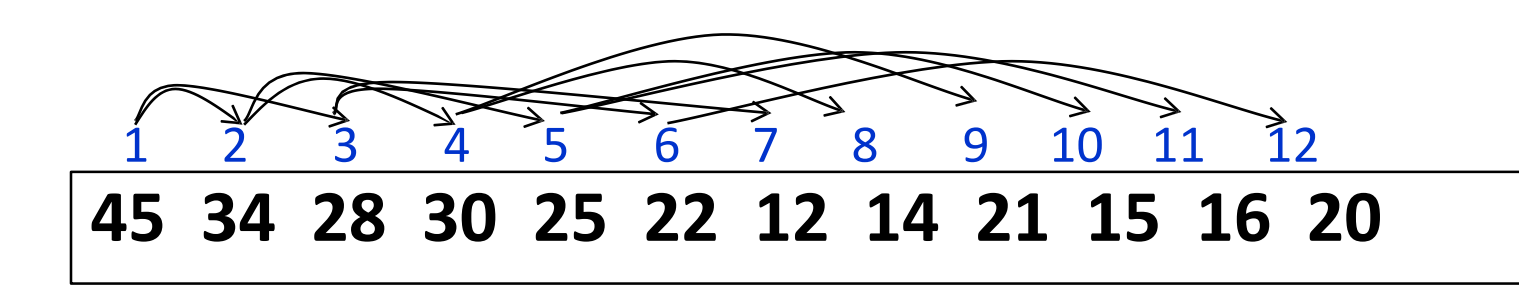

#### Realizzazione di Heap: array

```
SINISTRO(i)
```

```
return 2i
```

```
DESTRO(i)
```

```
return 2i + 1
```

```
PADRE(i)
   return i/2
```
**heapsize[A]** *n* **è la lunghezza dello** *Heap*

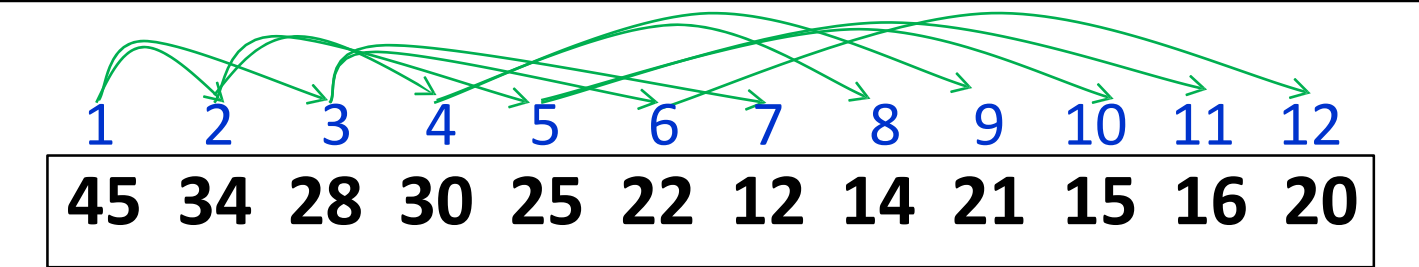

#### Heap: Funzioni di base

- **Heapify(***A***,***i***):** ripristina la proprietà di **Heap** al sottoalbero radicato nella posizione *i*, **assumendo che i suoi sottoalberi destro e sinistro siano già degli Heap**.
- **Build-Heap(***A***):** produce uno **Heap** a partire dall'array *A* arbitrario.
- **Nota**: Nel seguito assumeremo che gli elementi nello **Heap** contengano solo i valori delle priorità. In generale, gli elementi dello **Heap** possono essere coppie della forma *<dato,priorità>*, con una relazione d'ordine definita sui valori della priorità associate ai dati.

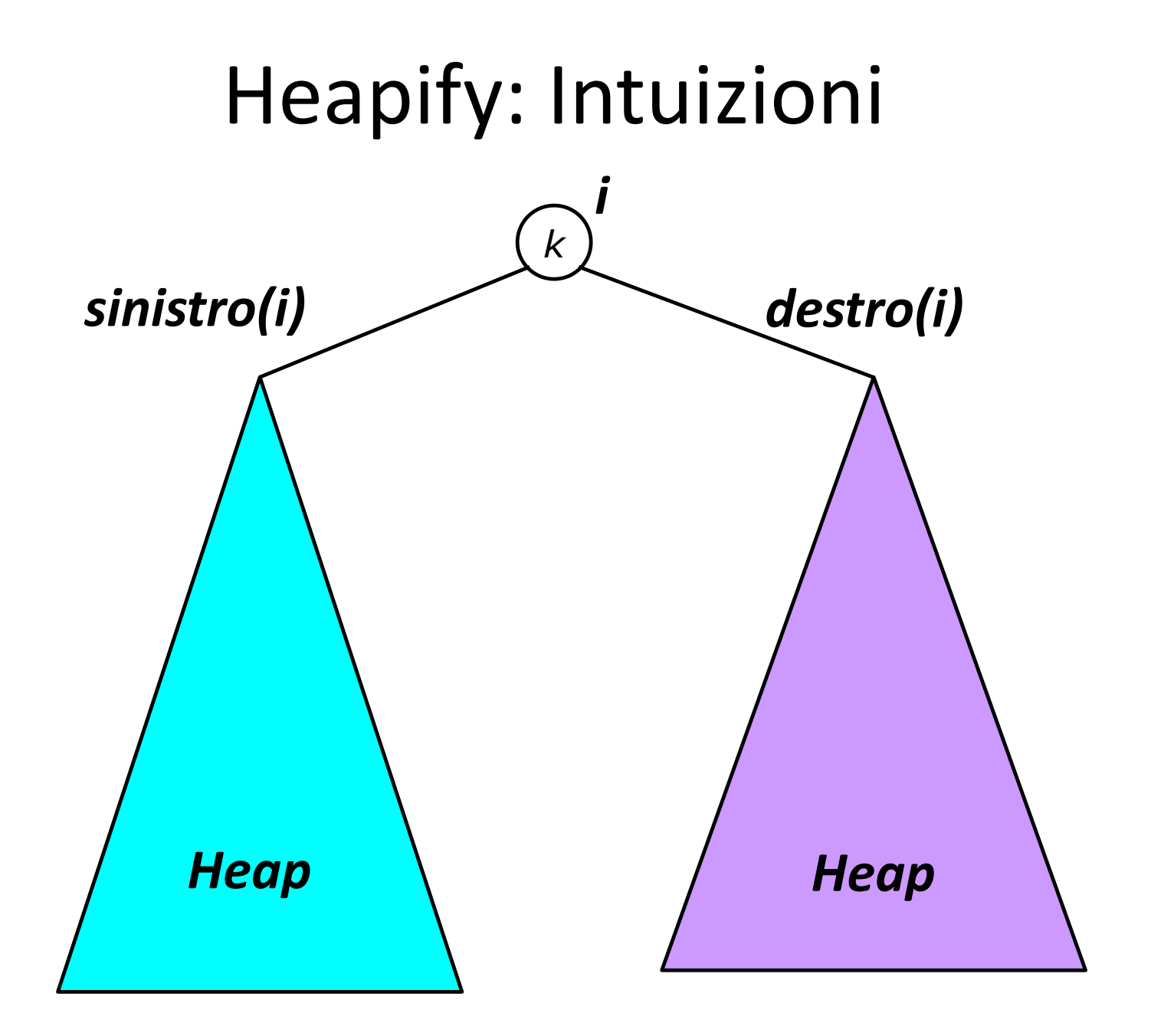

## Heapify: Intuizioni

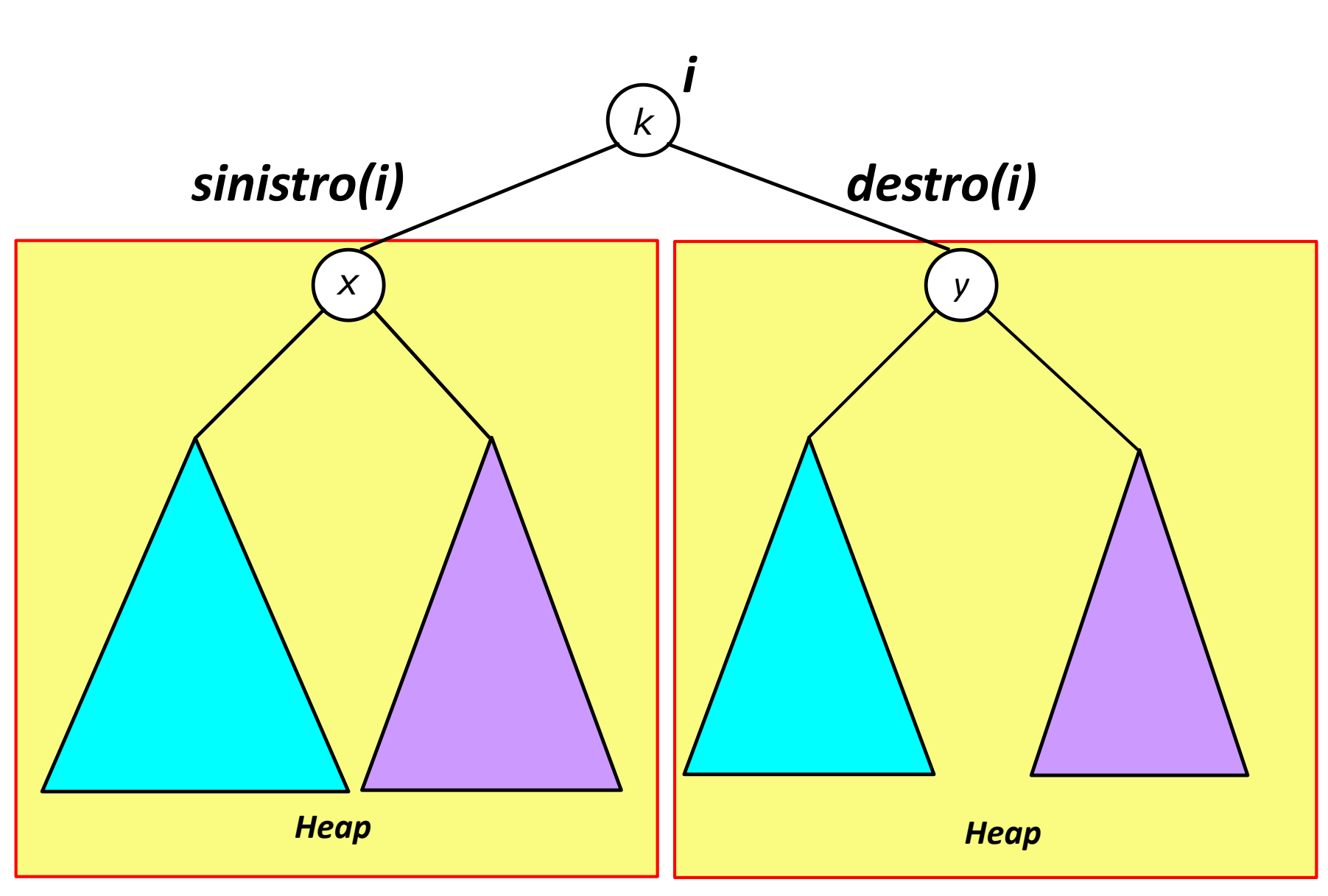

![](_page_14_Figure_0.jpeg)

![](_page_15_Figure_0.jpeg)

# Algoritmo di Heapify

```
Heapify(T)
   L = SINISTRO(T)
   R = DESTRO(T)
   IF L \neq \emptyset AND Val[L] > Val[T]THEN Max = LELSE Max = T
   IF R \neq \emptyset AND Val[R] > Val[max]THEN Max = R\mathbf{IF} Max \neq TTHEN "scambia Val[T] e Val[Max]"
             Heapify(Max)
```
*Tempo di esecuzione***: lineare** sull'altezza dell'albero heap logaritmico sul numero di elementi della coda

# Algoritmo di Heapify: Impl. con Array

```
Heapify(A,I)
   L = SINISTRO(I)
   R = DESTRO(I)
   IF L \leq heapsize[A] AND A[L] > A[I]THEN Max = LELSE Max = IIF R \leq \text{heapsize}[A] AND A[R] > A[Max]THEN Max = RIF Max \neq I
       THEN "scambia A[I] e A[Max]"
            Heapify(A,Max)
```
*Tempo di esecuzione***: lineare** sull'altezza dell'albero heap logaritmico sul numero di elementi della coda

![](_page_18_Figure_0.jpeg)

*Tempo di esecuzione***: lineare** sull'altezza dell'albero heap logaritmico sul numero di elementi della coda

## Build-Heap: Intuizioni

**Build-Heap(***A***)**: utilizza l'algoritmo **Heapify**, per inserire ogni elemento dell'array in uno *Heap*, risistemando sul posto gli elementi:

- gli ultimi  $\lceil n/2 \rceil$  elementi dell'array sono foglie, cioè radici di sottoalberi vuoti, quindi sono già degli *Heap*
- è sufficiente richiamare Heapify sui primi  $\lfloor n/2 \rfloor$ elementi (in ordine decrescente di indice), per ripristinare la proprietà *Heap* sui sottoalberi in essi radicati.

#### Gli algoritmi Build-Heap e Max

```
Build-Heap(A)
   n = length[A]
   heapsize[A] = nFOR i = \lfloor n/2 \rfloor DOWNTO 1 DO
        Heapify(A,i)
```
#### Estrazione del massimo in una Coda a Priotità

```
Max(A)
  IF heapsize[A] < 1 THEN
          Error ''heap underflow''
          return NIL
  ELSE return A[1]
Extract-Max(A)
  IF heapsize[A] < 1 THEN
          Error ''heap underflow''
          return NIL
  ELSE
      max = A[1]
      A[1] = A[heapsize[A]]
      heapsize[A] = heapsize[A] − 1
      Heapify(A,1)
return max
```
*Tempi di esecuzione* : **Max(***A***)** impiega tempo **costante**.

**Extract-Max(A)** ha tempo **logaritmico** sul numero di elementi

## Aggiornamento in Coda a Priorità

```
Decrease-Key(A,i,val) 
   IF val > A[i] THEN
       Error ''nuova chiave più grande''
    A[i] = val
    Heapify(i)
```
## Aggiornamento in Coda a Priorità

```
Increase-Key(A,i,val) 
   IF val < A[i] THEN
       Error ''nuova chiave più piccola''
    A[i] = val
    WHILE i > 1 AND A[Padre(i)] < A[i] DO
       Swap(A[i],A[Padre(i)])
       i = Padre(i)
```
#### Inserimento in Coda a Priorità

**Insert-Key(A,key) Heapseize[A] = Heapseize[A]+1**  $A[heapzise] = -\infty$ **Increase-Key(A,Heapseize[A],key)**

#### Cancellazione in Coda a Priorità

```
Delete_Heap(A,i)
  IF heapsize[A] < 1 THEN
          Error ''heap underflow''
  ELSE
    /* scambia A[i] con A[heapsize[A]] e 
       ripristina lo Heap o verso l'alto o verso 
       il basso */
    IF A[heapsize[A]] > A[i]
        Increase_Key(A,i,A[heapsize[A]]) 
    ELSE
        Decrease_Key(A,i,A[heapsize[A]])
   /* Elimina l'ultima foglia dallo Heap */
  heapsize[A] = heapsize[A] − 1
```
# Code a Priorità come Alberi puntati

Una *Coda a Priorità* può, ovviamente, essere realizzata tramite un Albero Binario Puntato.

- Può essere utile prevedere in ogni nodo anche un *puntatore al padre*, per poter risalire fino alla radice (ad esempio, se si prevede la funzione **Increase** key()).
- Vanno opportunamente modificate le funzioni **Delete\_Heap()** e **Extract-Max()**.

Come simulare in modo efficiente il *puntatore all'ultima foglia* che, nella versione ad array, è codificato dal valore di **heapsize[A]**?

#### Da posizione nell'array a nodo

```
void print_binary(unsigned int x) {
  // Prints the integer x in binary form (starting 
     from the leftmost 1)
   int i = (size of (int)*8) - 1;// Find the leftmost 1 in the biststring of x
   for(; i>=0 && !(x & (1<<i)) ; i--)
     ;
   // Print the bitstring representing x
   for(; i>=0; i--)
     ( x & (1<<i) ) ? putchar('1') : putchar('0');
}
```
**x & (1<<i)** verifica se la **i**-esima posizione della stringa di bit di **x** contiene un uno (dà valore 1 in questo caso, 0 altrimenti).

## Esercizio: Libreria Code a Priorità

- Implementare tutte le funzionalità delle Code a Priorità, assumendo che:
	- un elemento della coda sia una coppia *<dato,priorità>*, <sup>e</sup>
	- la relazione d'ordine della coda sia la relazione d'ordine sulle priorità associate ai dati;
- La libreria sia indipendente da come la coda <sup>è</sup> rappresentata (array o albero puntato). Una sola implementazione delle funzioni sulla coda che usino opportune *callback* per la modifica o accesso alla rappresentazione concreta della coda;
- Sia parametrica sulla relazione d'ordine: stessa implementazione per *max-heap* e *min-heap* tramite relazione d'ordine associata alla specifica istanza della coda (i.e., relazione d'ordine vista come callback)